$A03-017$ 

2007 2 13

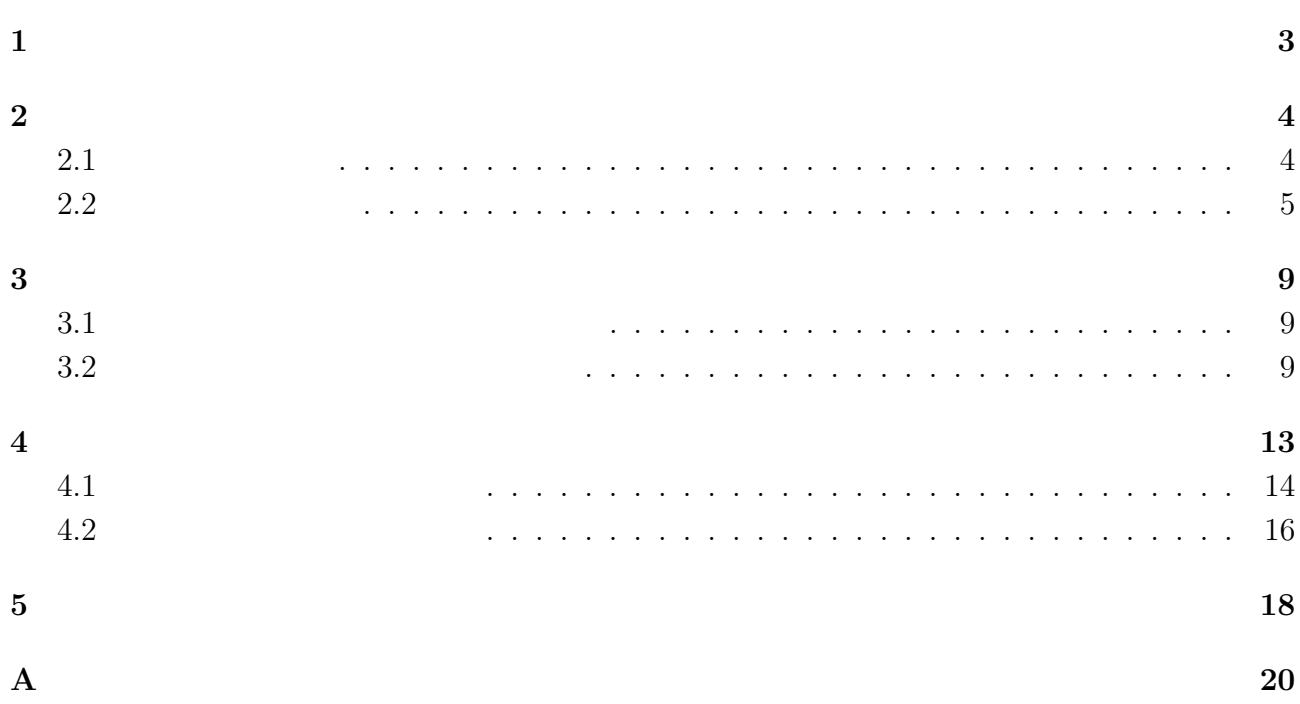

# $\mathbf 1$

 $\,$ ,  $\,$ り上げたものである. 世界・宇宙でどこでも, またどのような運動をしていようとも, 過去から未 ネット・スページ しゅうしょう こうしゅうしょう  $\,$ ,  $\,$  $\ddotsc$ 矛盾が生じていることを発見した.

 $\blacksquare$ では, 時間の流れ・見える色や物体を観測する角度が異なることになる. 特殊相対性理論をもと <mark>。</mark>

 $30km$  $\zeta$ の「光行差」の概念を中心に考察していく.

 $\overline{\phantom{a}}$  $\mathcal{R}(\mathcal{A})$ ,  $Java$ 

 $1905$ ,  $,$ 

 $($  [3])

 $2<sub>1</sub>$  $[2]$ 

$$
2.1
$$

まずはじめにこっているので、ここではごさんでの時間と空間を発見している. ニュートン力学は3つの法則からなる.

$$
\qquad \qquad \bullet
$$

$$
\bullet
$$

$$
m \hspace{1.5cm}, x \hspace{1.5cm}, t \hspace{1.5cm}, f \hspace{1.5cm},
$$

$$
m\frac{d^2x}{dt^2} = f\tag{1}
$$

 $\bullet$  and  $\bullet$  and  $\bullet$  and  $\bullet$  and  $\bullet$  and  $\bullet$  $\overline{\phantom{a}}$ 

$$
\frac{1}{2} \left( \frac{1}{2} \right)^{\frac{1}{2}} \left( \frac{1}{2} \right)^{\frac{1}{2}} \left( \frac{1}{2} \right)^
$$

 $x$  $x'$  $\mathcal{O}(\frac{1}{\alpha})$  is the contract of  $\alpha$ .

$$
m\frac{d^2x'}{dt^2} = f\tag{2}
$$

$$
.x \qquad .x'
$$

 $v$   $\qquad \qquad$  $x, \quad y, \quad z, \quad t$  ,  $x$  $\,$ 

$$
t' = t
$$
  
\n
$$
x' = x - vt
$$
  
\n
$$
y' = y
$$
  
\n
$$
z' = z
$$
\n(3)

$$
\begin{array}{ccccccccc}\n & & & & & 1 & x & x' & & 2 \\
 & & & & & & (3) & & (1) & & \\
 & & & & & & & (1) & & \\
\end{array}
$$

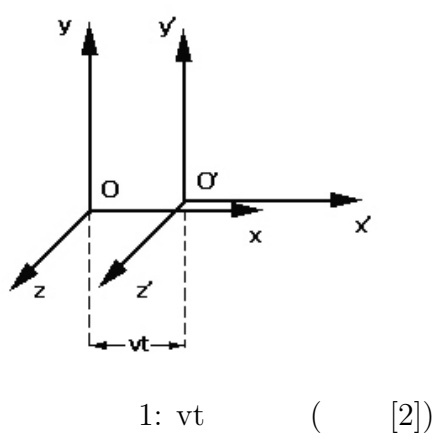

## $2.2$

しかし, このガリレイ変換には限界がある. それは光速不変の原理に当てはめることができな . なぜならニュートン力学で速度の合成を行うと矛盾が生じるからである.  $v_1,$   $v_2,$   $v_1,$   $v_2,$   $v_1,$  $\begin{aligned} \cdot \qquad \qquad V, \end{aligned}$ 

$$
V = v_1 + v_2
$$
  
=  $c + c = 2c$  (4)

**、** , достатовка достатовка к постатовка к постатовка к постатовка к постатовка к постатовка к постатовка к по<br>В селото в селото в селото в селото в селото в селото в селото в селото в селото в селото в селото в селото  $\,$ ,  $\,$  $\upsilon$ 

 $\,$ ,

- つの条件のもとガリレイ変換を拡張した.  $\bullet$ 
	-

 $\,$ ,  $\,$ 

- $\bullet$   $\bullet$   $\bullet$   $\bullet$   $\bullet$   $\bullet$   $\bullet$
- $v/$   $c \ll 1$  .

$$
\begin{pmatrix} ct' \\ x' \\ y' \\ z' \end{pmatrix} = \begin{pmatrix} a_{00} & a_{01} & a_{02} & a_{03} \\ a_{10} & a_{11} & a_{12} & a_{13} \\ a_{20} & a_{21} & a_{22} & a_{23} \\ a_{30} & a_{31} & a_{32} & a_{33} \end{pmatrix} \begin{pmatrix} ct \\ x \\ y \\ z \end{pmatrix}
$$
 (5)

(5) 
$$
x'
$$
 ,  $t$   $x,y,z$  ,  $x'$   
\n $x'$  ,  $x'$   
\n $t$   $c$   
\n $0$  ,  $x$ 

 $a_{33} = 1, a_{20} = a_{21} = a_{23} = a_{30} = a_{31} = a_{32} = 0$   $a_{02} = a_{03} = a_{12} = a_{13} = 0$  $y = y', z = z'$   $y = z'$   $z = ct'$   $x'$ 

関数になってしまうからである.

( 1).  $,x$   $v$   $\qquad \qquad y = y', z = z'$   $, a_{22} = z'$ 

$$
\begin{pmatrix} ct' \\ x' \\ y' \\ z' \end{pmatrix} = \begin{pmatrix} a_{00} & a_{01} & 0 & 0 \\ a_{10} & a_{11} & 0 & 0 \\ 0 & 0 & 1 & 0 \\ 0 & 0 & 0 & 1 \end{pmatrix} \begin{pmatrix} ct \\ x \\ y \\ z \end{pmatrix}
$$
 (6)

$$
ct' = a_{00}ct + a_{01}x
$$
  
\n
$$
x' = a_{10}ct + a_{11}x
$$
  
\n
$$
y' = y
$$
  
\n
$$
z' = z
$$
\n(7)

 $a_{00}, a_{01}, a_{10}, a_{11}$   $x$   $0$   $x'$   $, x$  $\mathcal{O}(n)$  $\boldsymbol{v}$ 

$$
x' = -vt'
$$
\n<sup>(8)</sup>

 $(7)$   $x = 0$  O

$$
ct' = a_{00}ct
$$
  
\n
$$
x' = a_{10}ct
$$
\n(9)

 $. (8)(9)$ 

$$
\frac{a_{10}}{a_{00}} = -\frac{v}{c}
$$
 (10)

$$
x' \qquad \qquad , \qquad O' \quad x \qquad x \qquad \qquad v
$$

$$
x = vt \tag{11}
$$

 $(7)$   $x'=0$  $x = -\frac{a_{10}}{a_{10}}$  $a_{11}$  $(12)$  $(11)(12)$  $a_{10}$  $a_{11}$ = −  $\overline{v}$ c (13) (10)(13)  $a_{00} = a_{11}$   $a_{00} = a_{11} = \gamma$ にする.  $x$   $\qquad \qquad x$   $\qquad \qquad x$   $\qquad \qquad x$  $(7)$   $x'$  $\overline{a}$  $ct' = (a_{00} + a_{01})ct$  $x' = (a_{10} + a_{11})ct$  (14)  $\alpha$  $\mathcal{O}$ 

$$
x' = ct'
$$
  
(14)  $(a_{00} + a_{01}) = (a_{10} + a_{11})$ 

$$
a_{01} = a_{10} \tag{15}
$$

$$
,ct,x
$$

$$
ct' = \gamma x - \gamma \left(\frac{v}{c}\right)x
$$
  
\n
$$
x' = -\gamma \left(\frac{v}{c}\right)ct + \gamma x
$$
\n(16)

$$
(\ 16)\quad ct,x
$$

$$
ct = \frac{1}{\gamma [1 - (\frac{v}{c^2})]} ct' + \frac{\frac{v}{c}}{\gamma [1 - (\frac{v}{c^2})]} x'
$$
  

$$
x = \frac{\frac{v}{c}}{\gamma [1 - (\frac{v}{c^2})]} ct' + \frac{1}{\gamma [1 - (\frac{v}{c^2})]} x'
$$
 (17)

$$
x \qquad \qquad x
$$

 $\sim$   $-v$   $x$  $\hspace{.1cm} . \hspace{1.1cm} (7) \hspace{1.1cm} , \hspace{1.1cm} (8)$ 

 $v -v$  $(7)$   $(16)$ 

$$
ct = \gamma ct' + \gamma \left(\frac{v}{c}\right)x
$$
  
\n
$$
x = \gamma \left(\frac{v}{c}\right)ct' + \gamma x'
$$
\n(18)

 $(17)$   $\qquad \qquad \ldots$ 

$$
\gamma = \frac{1}{\sqrt{1 - \left(\frac{v}{c}\right)^2}}\tag{19}
$$

$$
. (19)(16) , (7)
$$

$$
x = \frac{x' + vt'}{\sqrt{1 - \frac{v^2}{c^2}}}
$$
  
\n
$$
y = y'
$$
  
\n
$$
z = z'
$$
  
\n
$$
t = \frac{t' + \frac{v}{c^2}x'}{\sqrt{1 - \frac{v^2}{c^2}}}
$$
  
\n(20)

 $(20)$ 

わかる.

 $\label{eq:V} v \qquad \qquad c \qquad \qquad ,$ 

リレイ変換と一致することを以下で示す.  $y = (v/c)^2, f(y) = x' + vt'/\sqrt{2}$  $, \qquad f(y)$ 

$$
f(y) = f(0) + f(0)' + \frac{f(0)''}{2!} + \dots + \frac{f(0)^n}{n!}
$$
  
=  $x' + vt' + \frac{y}{\sqrt{(1-y)^3}} + \dots$   
=  $x' + vt' + \frac{0}{\sqrt{(1-0)^3}} + \dots$   
=  $x' + vt'$  (21)

$$
, \t 21) \t, x'=x-vt \t v \t c
$$

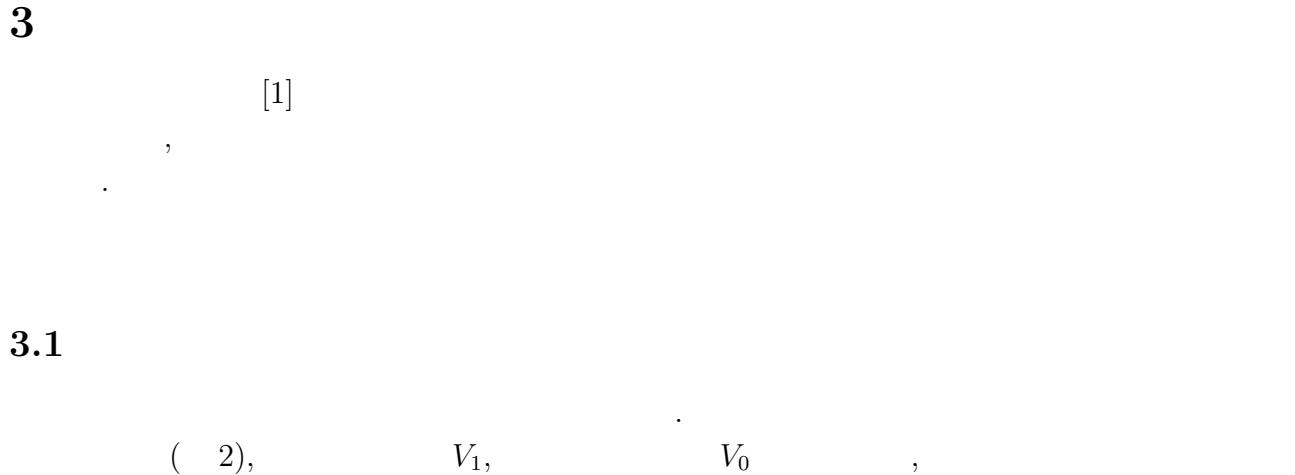

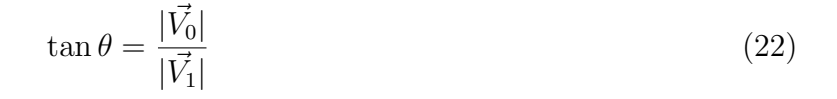

 $(2)$ 

なって見える...

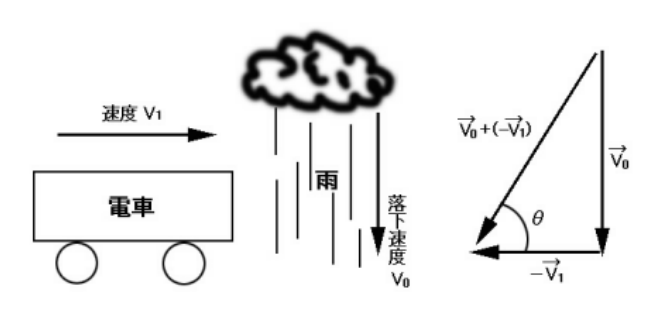

 $2:$ 

 $3.2$ 

 $\S$  2  $,x$   $x$  $\overline{\phantom{a}}$ ,  $v \rightarrow 1$  or  $x \rightarrow x$   $v \rightarrow x$ ,<br>  $(v_x, v_y, v_z) \quad x'$  $(v'_x, v'_y, v'_z)$ ) and  $\,$ ,  $\,$ 

基準系での速度と第2の基準系での速度を関係付ける公式を導く.

$$
dx = \frac{dx' + vdt'}{\sqrt{1 - \frac{v^2}{c^2}}}
$$
  

$$
dy = dy'
$$

 $\lambda$ 

$$
dz = dz'
$$
  
\n
$$
dt = \frac{dt' + \frac{v}{c^2}dx'}{\sqrt{1 - \frac{v^2}{c^2}}}
$$
\n(23)

より対応させる式が求められる.

 $\ldots$  (23)  $x$   $x$  $\mathcal{O}(\mathbb{R}^n)$ 

$$
v_x = \frac{dx}{dt} = \frac{v'_x + v}{1 + v'_x \frac{v}{c^2}}
$$
  
\n
$$
v_y = \frac{dy}{dt} = \frac{v'_y \sqrt{1 - \frac{v^2}{c^2}}}{1 + v'_x \frac{v}{c^2}}
$$
  
\n
$$
v_z = \frac{dz}{dt} = \frac{v'_z \sqrt{1 - \frac{v^2}{c^2}}}{1 + v'_x \frac{v}{c^2}}
$$
\n(24)

 $x'$  $\overline{\phantom{a}}$ 

$$
v'_x = \frac{dx'}{dt'} = \frac{v_x - v}{1 - v_x \frac{v}{c^2}}
$$
  
\n
$$
v'_y = \frac{dy'}{dt'} = \frac{v_y \sqrt{1 - \frac{v^2}{c^2}}}{1 - v_x \frac{v}{c^2}}
$$
  
\n
$$
v'_z = \frac{dz'}{dt'} = \frac{v_z \sqrt{1 - \frac{v^2}{c^2}}}{1 - v_x \frac{v}{c^2}}
$$
 (25)

.<br> $(24)$  $(24)$   $x \rightarrow x$ 

$$
v_x = v
$$
  
\n
$$
v_y = v_z = 0
$$
\n(26)

 $(24)(26)$ 

 $\ldots$ 

$$
v = \frac{v' + v}{1 + v' \frac{v}{c^2}}
$$
\n(27)

 $(27)$ ,  $(27)$ ,

していることになる.

おける速度の合成法則を表している. これにより光速は常に最大速度であるという理論を構築

 $,$ 

 $x - y$ 

$$
v_x = v \cos \theta \n v_y = v \sin \theta
$$
\n(28)

 $\theta$  ,  $x$ 

 $.(-3)$ 

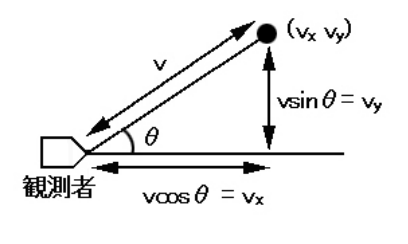

3: 観測者から見る物体の座標

 $x'$  $\overline{\phantom{a}}$  $v'_{\scriptscriptstyle 2}$  $v' = v' \cos \theta'$ 

 $\theta$ 

$$
v_x = v \cos \theta
$$
  
\n
$$
v_y' = v' \sin \theta'
$$
 (29)

$$
\begin{matrix}\n(24)\end{matrix},
$$

$$
v_x = v \cos \theta = \frac{v' \cos \theta' + V}{1 + v' \cos \theta' \frac{V}{c^2}}
$$
  

$$
v_y = v \sin \theta = \frac{v' \sin \theta' \sqrt{1 - \frac{V^2}{c^2}}}{1 + v' \cos \theta' \frac{V}{c^2}}
$$
(30)

 $(30)$ 

$$
\tan \theta = \frac{v_y}{v_x} = \frac{v' \sqrt{1 - \frac{V^2}{c^2}}}{v' \cos \theta' + V} \sin \theta'
$$
\n(31)

$$
\begin{array}{c}\n(31)\n\end{array}
$$

$$
\begin{array}{ll}\n(31) & v' = c \\
v' = c & , \quad (31)\n\end{array}
$$

$$
\tan \theta = \frac{\sqrt{1 - \frac{V^2}{c^2}}}{\frac{V}{c} + \cos \theta'} \sin \theta' \tag{32}
$$

 $0 < \infty$  = c  $\infty$ .  $\infty$ .

$$
\begin{array}{cccc}\n(32) & x & x' & & \\
& V & & & \theta' & & -V\n\end{array}
$$

$$
\tan \theta' = \frac{\sqrt{1 - \frac{(-V)^2}{c^2}}}{\cos \theta - \frac{(-V)}{c}} \sin \theta
$$
\n(33)

 $(33)$ 

 $c$ 

$$
\theta' \qquad (33) \qquad \theta \quad \theta'
$$

$$
\mathbf{v}_j
$$

 $\S 3$  (33)  $(33)$  $1,2$  and  $2$   $(33)$   $V$  $\theta$   $\tan\theta'$   $\theta$  $(34)$  .

 $\theta$ 

$$
\theta' = \arctan(\tan \theta') \tag{34}
$$

 $\mathcal V$  and  $\mathcal V$  and  $\mathcal V$  and  $\mathcal V$ 

### 1:  $\tan\theta$   $\tan\theta'$  $\mathcal{O}(\mathcal{O})$

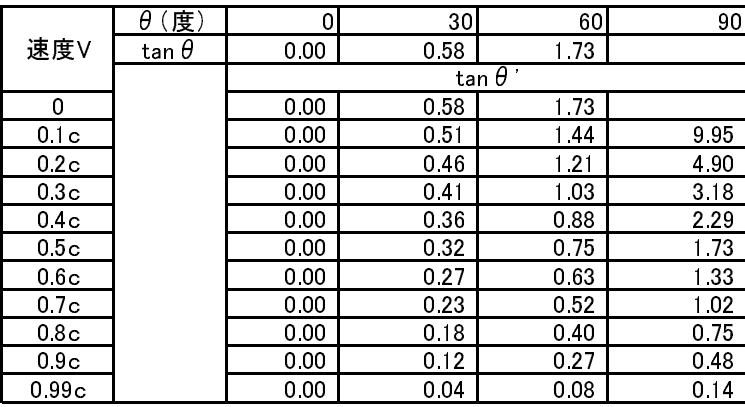

 $2:$ 

 $\theta'$ 

0 30 60 90 0 0 30.00 60.00 90.00 0.1c 0 27.25 55.15 84.26 0.2c 0 24.68 50.48 78.46 0.3c 0 22.25 45.92 72.54 0.4c 0 19.90 41.41 66.42 0.5c 0 17.59 36.87 60.00 0.6c 0 15.26 32.20 53.13 0.7c 0 12.84 27.27 45.57 0.8c 0 10.21 21.79 36.87 0.9c **0 7.04** 15.09 25.84  $0.99c$  0 2.18 4.69 8.11 速度V 角度(度)  $\overline{\theta}$ ' θ

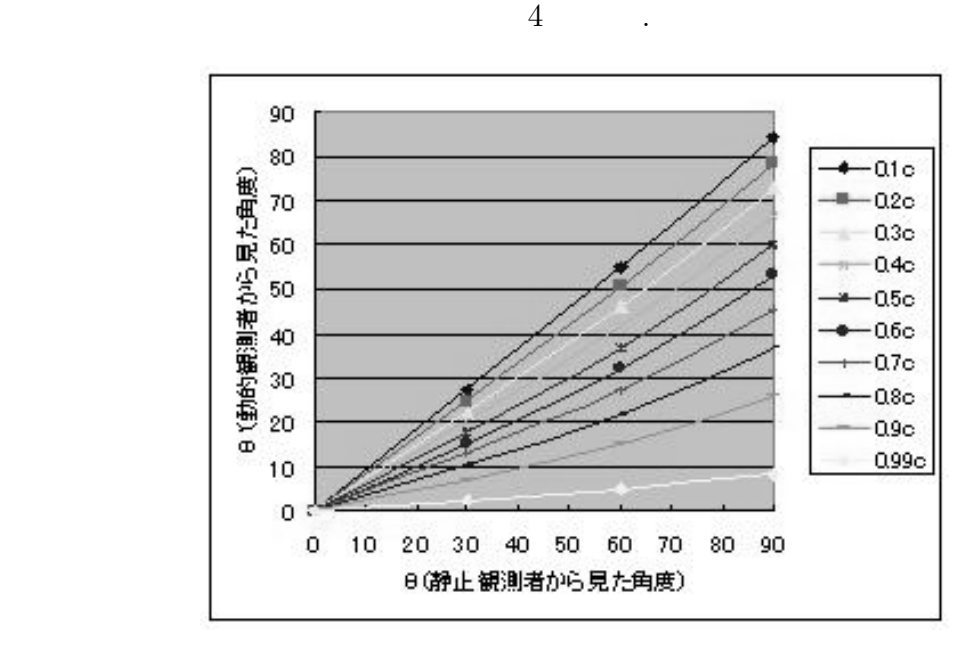

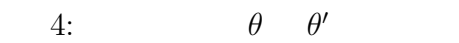

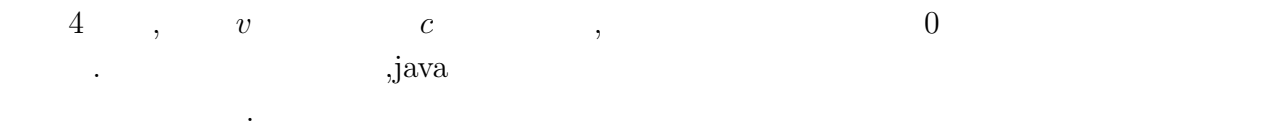

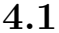

 $4.1$ 

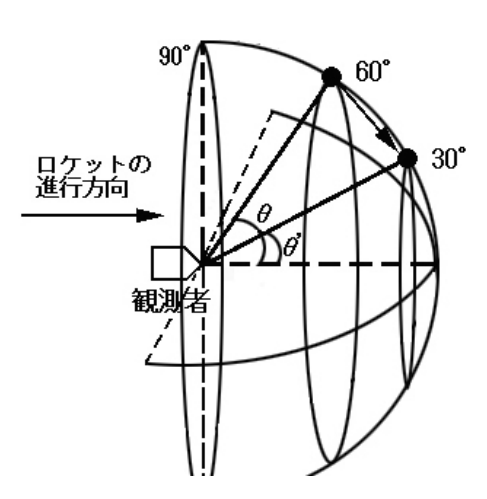

 $c$ 

 $5:$ 

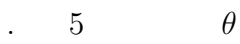

 $,\theta$  $\mathcal{O}$  the set of the set of the set of the set of the set of the set of the set of the set of the set of the set of the set of the set of the set of the set of the set of the set of the set of the set of the set of the

 $\,$ ,  $\,$ ,  $\,$ ,  $\,$ ,  $\,$ ,  $\,$ ,  $\,$ ,  $\,$ ,  $\,$ ,  $\,$ ,  $\,$ ,  $\,$ ,  $\,$ ,  $\,$ ,  $\,$ ,  $\,$ ,  $\,$ ,  $\,$ ,  $\,$ ,  $\,$ ,  $\,$ ,  $\,$ ,  $\,$ ,  $\,$ ,  $\,$ ,  $\,$ ,  $\,$ ,  $\,$ ,  $\,$ ,  $\,$ ,  $\,$ ,  $\,$ ,  $\,$ ,  $\,$ ,  $\,$ ,  $\,$ ,  $\,$ , . java  $90^\circ$ 

 $\mathcal{O}_{\mathcal{A}}$  $0.1c, 0.2c, \ldots, 0.9999c$  , には、最近の意見を見える景色は観測者の意見を見える景色は観測者の意見を見える。

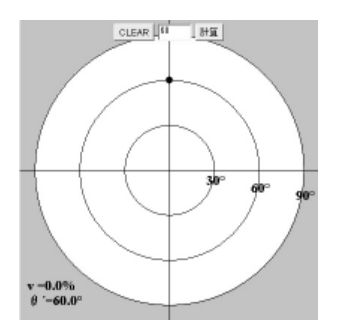

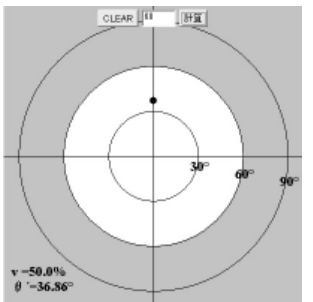

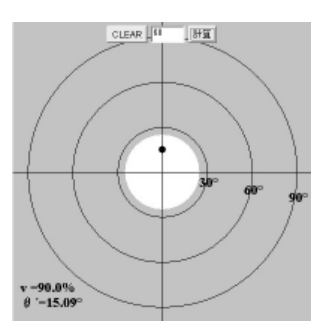

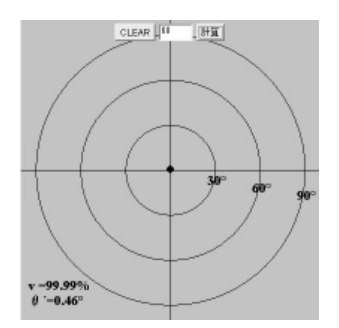

 $6:$ 

 $4.2$ 

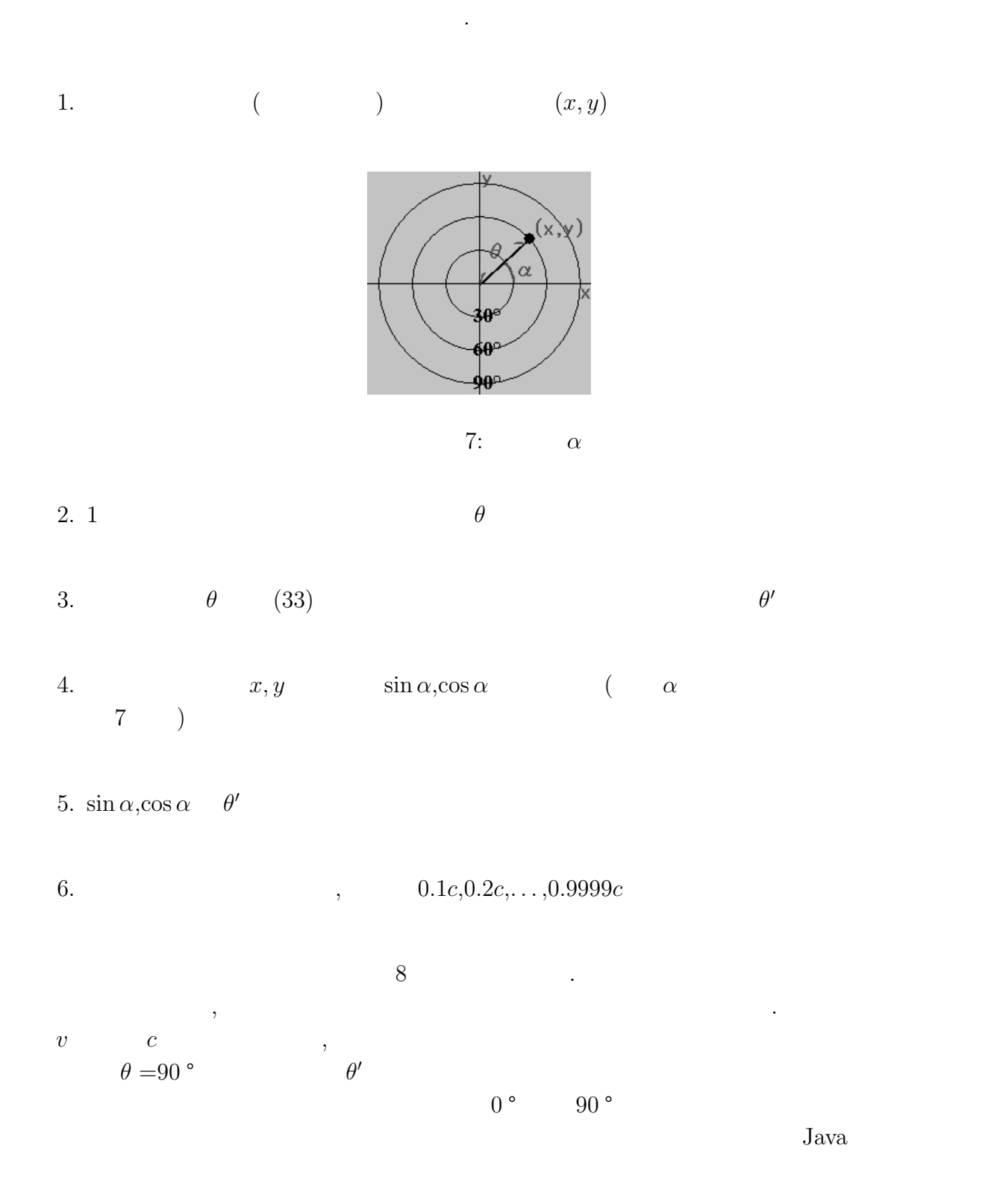

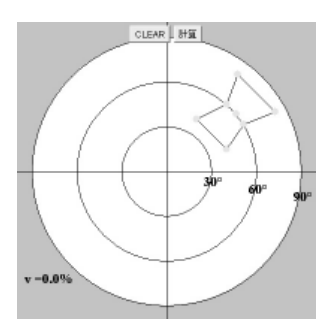

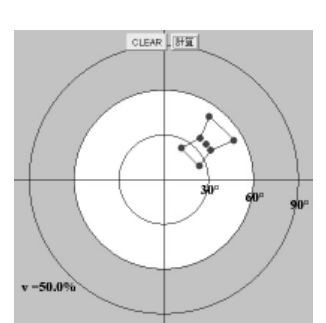

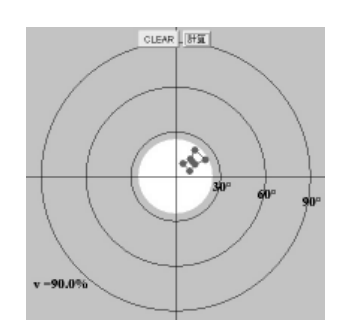

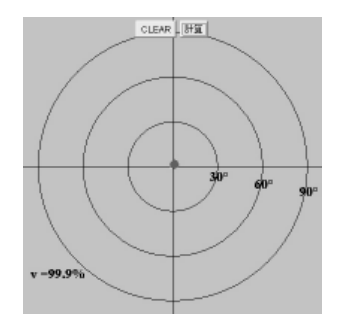

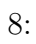

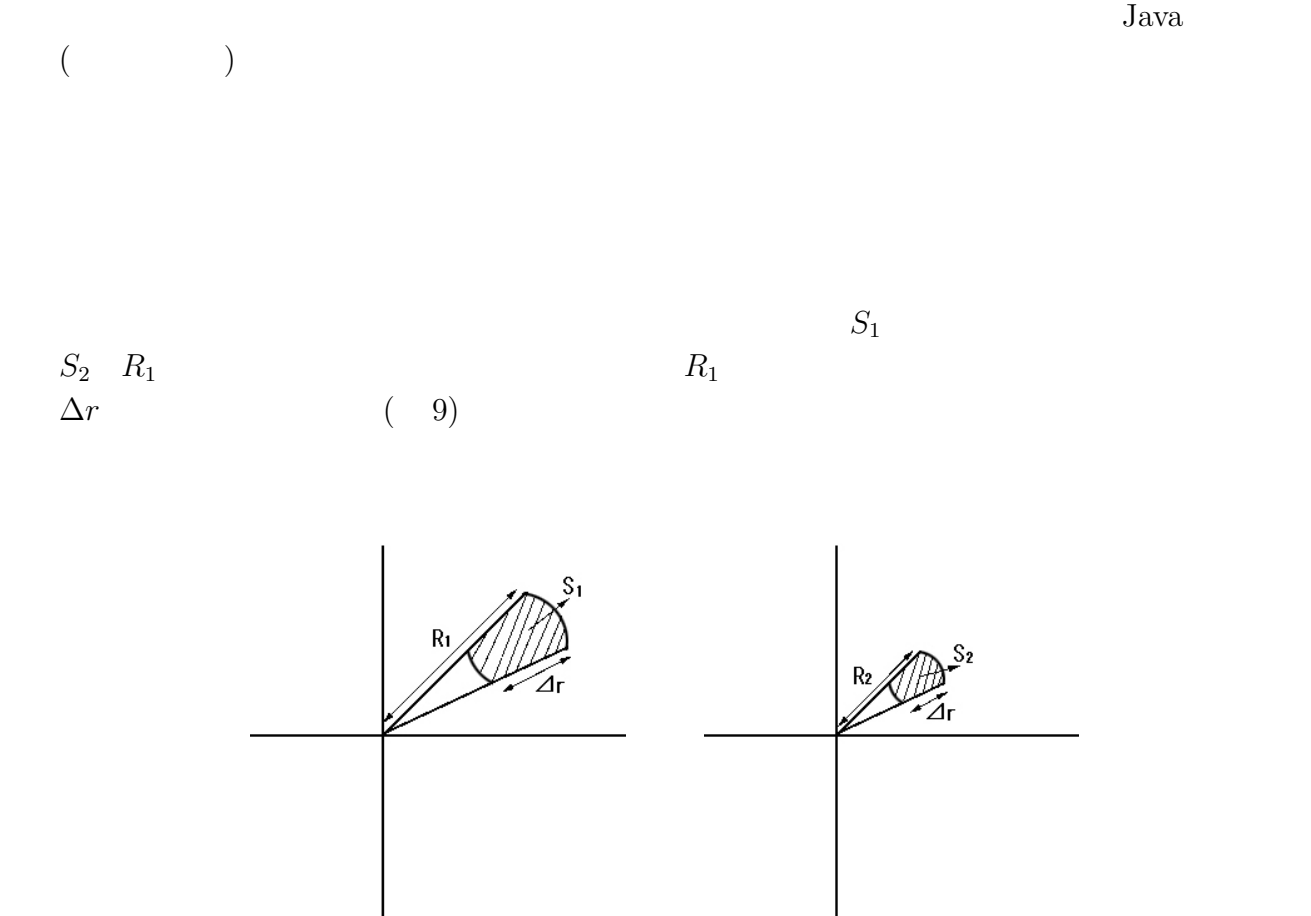

 $9:$ 

$$
S_1 = \pi R_1^2 - \pi (R_1 - \Delta r)^2
$$
  
=  $\pi R_1^2 - \pi (R_1^2 - 2R_1\Delta r + (\Delta r)^2)$   
 $\approx 2\pi R_1 \Delta r$  (35)

$$
S_2
$$

 $S_1$ 

$$
S_2 = \pi R_2^2 - \pi (R_2 - \Delta r)^2
$$
  
=  $\pi R_2^2 - \pi (R_2^2 - 2R_2 \Delta r + (\Delta r)^2)$   
 $\approx 2\pi R_2 \Delta r$  (36)

$$
\frac{2\pi R_1 \Delta r}{2\pi R_2 \Delta r} = \frac{R_2}{R_1} \tag{37}
$$

$$
R_1/R_2
$$

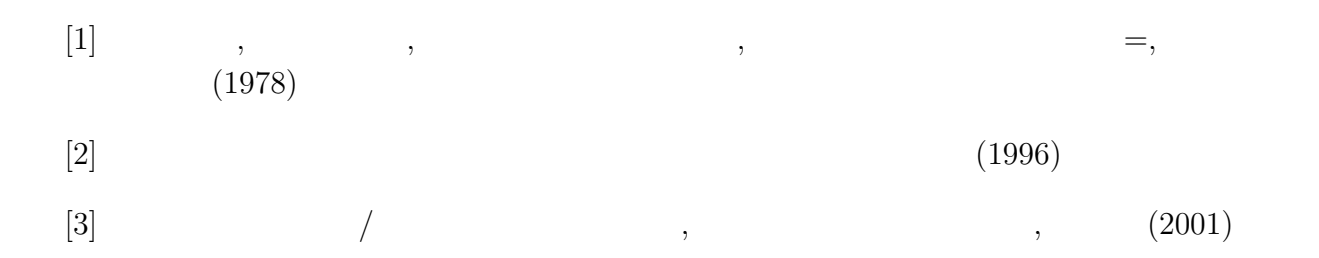

```
{\bf A}(as a set of \overline{z})
import java.awt.*;
import java.applet.*;
import java.awt.event.*;
public class jt extends Applet
                 implements ActionListener{
 Button clear, keisan; //TextField kakudo;
 Font font;
Point p1 = new Point(200, 200);
 double PI = 3.141592654;
 double c = 300000.0;
 double b,b1,x,y,z,w,n,n1,s,s1,R,R1,V1;
 double V = 0;
 int i = 0;
 int h;
 int R2;
public void init(){
 font = new Font("Serif", Font.BOLD,18);
 clear = new Button("CLEAR"); //
 add(clear);
 clear.addActionListener(this);
 kakudo = new TextField("",3);
 add(kakudo);
 keisan = new Button("");
 add(keisan);
 keisan.addActionListener(this);
 }
public void actionPerformed(ActionEvent e){
 int kk = Integer.parseInt(kakudo.getText());
   if(e.getSource() == keisan){
  if(kk > 90 && kk < 270){ \frac{1}{2} // \frac{1}{270} °
    if(i == 0){
    R = kk;if(R >90 && R < 180){
    R = 180 - R;
     }else
      if(R > 180 && R < 270){
     R = 180 - R;<br>}
    p1.setLocation(200,200-(2*R));
     V = 0;b = (((double)R)/180) * PI;
     b1 = (((double)R1)/180)*PI;i++;
 }else
   if(i < 10){
     \overline{V} = V + 10;V1 = (double)(V/100) * c;x = (V1 * V1);y = (c * c);z = x / y;w = Math.sqrt(1-z);
```

```
n = w * (Math.sin(b)) / ((Math.cos(b)) + (V1/c));n1 = w * (Math.sin(b1)) / ((Math.cos(b1)) + (V1/c));
     s = Math.atan(n);
     s1 = Math.data(n1);R = (180*s)/PI;R1 = (180*s1)/PI;p1.setLocation(200,200-(2*R));
     i++;
 }else
  if(i == 10){
   V = 99.9;V1 = (double)(V/100) * c;x = (V1 * V1);y = (c * c);z = x / y;w = Math.sqrt(1-z);n = w * (Math.sin(b)) / ((Math.cos(b)) + (V1/c));
   n1 = w * (Math.sin(b1)) / ((Math.cos(b1)) + (V1/c));
   s = Math.atan(n);s1 = Math.atan(n1);R = (180*s)/PI;R1 = (180*s1)/PI;p1.setLocation(200,200-(2*R));
   i++;
 }else
  if(i == 11){
    \bar{V} = 99.99;
   V1 = (double)(V/100) * c;x = (V1 * V1);y = (c * c);z = x / y;w = Math.sqrt(1-z);n = w * (Math.sin(b)) / ((Math.cos(b)) + (V1/c));
   n1 = w * (Math.sin(b1)) / ((Math.cos(b1)) + (V1/c));s = Math.atan(n);s1 = Math.atan(n1);R = (180*s)/PI;R1 = (180*s1)/PI;p1.setLocation(200,200-R);
 }
} = \frac{1}{8} \frac{1}{80^\circ} \frac{1}{80^\circ}if(i == 0)\dot{f}\overline{R} = kk;
    if(R > 270 && R < 360){
     R = R - 360;}
     p1.setLocation(200,200-(2*R));
     b = (((double)R)/180) * PI;b1 = (((double)R1)/180)*PI;V = 0;i++;
```

```
}else
```

```
if(i < 10)\{\overline{V} = V + 10;
    V1 = (double)(V/100) * c;x = (V1 * V1);y = (c * c);z = x / y;
    w = Math.sqrt(1-z);n = w * (Math.sin(b)) / ((Math.cos(b)) + (V1/c));
    n1 = w * (Math.\sin(b1)) / ((Math.\cos(b1)) + (V1/c));
    s = Math.atan(n);
    s1 = Math.data(n1);R = (180*s)/PI;R1 = (180*s1)/PI;p1.setLocation(200,200-(2*R));
    i++;
}else
  if(i == 10){
   V = 99.9:
   V1 = (double)(V/100) * c;x = (V1 * V1);y = (c * c);z = x / y;w = Math.sqrt(1-z);n = w * (Math,sin(b)) / ((Math.cos(b)) + (V1/c));
   n1 = w * (Math.sin(b1)) / ((Math.cos(b1)) + (V1/c));
   s = Math.atan(n);s1 = Math.data(n1);R = (180*s)/PI;R1 = (180*s1)/PI;p1.setLocation(200,200-(2*R));
   i++;
}else
  if(i == 11){
   \bar{V} = 99.99;V1 = (double)(V/100) * c;x = (V1 * V1);y = (c * c);z = x / y;w = Math.sqrt(1-z);n = w * (Math.sin(b)) / ((Math.cos(b)) + (V1/c));n1 = w * (Math.sin(b1)) / ((Math.cos(b1)) + (V1/c));
   s = Math.atan(n)s1 = Math.atan(n1);R = (180*s)/PI;R1 = (180*s1)/PI:
   p1.setLocation(200,200-(2*R));
}
}
if(e.getSource() == clear) { // clear}R = kk;R1 = 90;if(R >90 && R <= 180){
    R = 180 - R;
```
}

```
}else
      if(R > 180 && R <= 270){
     R = 180 - R;
     }else
      if(R > 270 && R <= 360){
     R = R - 360;}
  V = 0;<br>i = 0;i = 0;p1.setLocation(200,200-(2*R));
  }
repaint();
}
 public void paint (Graphics g){ //
 g.setColor(Color.white); //
 h = (int)R1;g.fillOval(200-(2*h),200-(2*h),(4*h),(4*h));
 g.setColor(Color.black); //
 g.drawLine(200,0,200,400);
 g.drawLine(0,200,400,200);
 g.drawOval(20,20,360,360);
 g.drawOval(80,80,240,240);
 g.drawOval(140,140,120,120);
 g.fillOval(p1.x - 5, p1.y - 5,10,10); //
 g.setFont(font);
 g.drawString("v = "+V+"%", 10,360); //
 \bar{R} = R*100;R2 = (int)R;R = (double)R2/100;g.drawString("e"="+R+" "", 10,380); //g.drawString("30 °",250,220);
 g.drawString("60 ° ",310,230);
 g.drawString("90 °",370,240);
 }
}
```
 $($  $($   $)$ import java.awt.\*; import java.applet.\*; import java.awt.event.\*; public class orion2 extends Applet implements ActionListener{ Button clear, keisan; // Font font; double b,bb1,d,j,f,R1,V1; double  $g, g1, g2, g3, g4, g5, g6, g7;$ double h,h1,h2,h3,h4,h5,h6,h7; double s,s1,s2,s3,s4,s5,s6,s7; double x2,x4,x6,x8,x10,x12,x14; double y2,y4,y6,y8,y10,y12,y14; double  $PI = 3.141592654;$ double c = 300000.0; double  $V = 0$ ; int  $i = 0$ ; int  $R = 255$ ; int  $G = 255;$ int  $B = 0$ ; int R2; int a1 = 280;  $\frac{1}{x,y}$  (  $($   $)$ int b1 = 170; double  $x1 = 41 - 200$ ; double  $y1 = 200-b1$ ; double z1 = Math.sqrt $((x1*x1)+(y1*y1));$  // double o1 =  $z1/2$ ;  $($ ) ) and  $\lambda$ double n = (o1\*PI)/180; //θをラジアンへ直す double  $q = Math.atan(y1/x1);$ Point  $p1 = new Point(a1,b1);$  // int  $a2 = 240$ ; int  $b2 = 130;$ double  $x3 = 42 - 200$ ; double y3 = 200-b2; double  $z2 = Math.sqrt((x3*x3)+(y3*y3));$ double  $o2 = z2/2$ ; double  $n1 = (o2*PI)/180$ ; double  $q1 = Math.atan(y3/x3);$ Point  $p2 = new Point(a2,b2);$  $int a3 = 303$ : int  $b3 = 137$ ; double  $x5 = 43 - 200$ ; double y5 = 200-b3; double  $z3 = Math.sqrt((x5*x5)+(y5*y5));$ double  $o3 = z3/2$ ; double  $n2 = (o3*PI)/180$ ; double  $q2 = Math.atan(y5/x5);$ Point  $p3 = new Point(a3,b3);$ int  $a4 = 280$ : int  $b4 = 110$ ; double  $x7 = a4-200$ ; double  $y7 = 200 - b4$ ; double  $z4 = Math.sqrt((x7*x7)+(y7*y7));$ double  $o4 = z4/2$ ;

```
double n3 = (o4*PI)/180;
double q3 = Math.atan(y7/x7);Point p4 = new Point(a4, b4);
int a5 = 295:
int b5 = 70;
 double x9 = 45 - 200;
 double y9 = 200-b5;
double z5 = Math.sqrt((x9*x9)+(y9*y9));double o5 = z5/2;
double n4 = (o5*PI)/180;
double q4 = Math.atan(y9/x9);
Point p5 = new Point(a5, b5);
int a6 = 345;
int b6 = 120;
double x11 = a6-200;
double y11 = 200 - b6:
double z6 = Math.sqrt((x11*x11)+(y11*y11));double of = z6/2;
double n5 = (o6*PI)/180;double q5 = Math.atan(y11/x11);Point p6 = new Point(a6, b6);
 int a7 = 293;int b7 = 123;double x13 = a7-200;
double y13 = 200 - b7;
double z7 = Math.sqrt((x13*x13)+(y13*y13));double o7 = z7/2;
double n6 = (o7*PI)/180;
double q6 = Math.atan(y13/x13);Point p7 = new Point(a7, b7);
public void init(){
font = new Font("Serif", Font.BOLD,18);
clear = new Button("CLEAR"); //
add(clear);
clear.addActionListener(this);
keisan = new Button(" "");add(keisan);
keisan.addActionListener(this);
}
public void actionPerformed(ActionEvent e){
  if(e.getSource() == keisan){
    if(i == 0){
    R1 = 90;bb1 = (((double)R1)/180)*PI;p1.setLocation(a1,b1); //
    p2.setLocation(a2,b2);
    p3.setLocation(a3,b3);
    p4.setLocation(a4,b4);
    p5.setLocation(a5,b5);
    p6.setLocation(a6,b6);
    p7.setLocation(a7,b7);
    i++;
   }else
   if(i > 0 \& i < 10){ // W 0 90%}
```

```
V = V + 10;
V1 = (double)(V/100) * c;b = (V1 * V1);d = (c * c);j = b / d;f = Math.sqrt(1-j);g = f * (Math.sin(n)) / ((Math.cos(n)) + (V1/c));
g1 = f * (Math.sin(n1)) / ((Math.cos(n1)) + (V1/c));\bar{g}2 = f * (Math.\sin(n2)) / ((Math.\cos(n2)) + (V1/c));
\bar{g}3 = f * (Math.\sin(n3))/( (Math.\cos(n3)) + (V1/c));
\bar{g}4 = f * (Math.\sin(n4)) / ((Math.\cos(n4)) + (V1/c));
g5 = f * (Math.\sin(n5)) / ((Math.\cos(n5)) + (V1/c));
\bar{g}6 = f * (Math.\sin(n6)) / ((Math.\cos(n6)) + (V1/c));g7 = f * (Math.sin(bb1)) / ((Math.cos(bb1)) + (V1/c));h = Math.atan(g);h1 = Math.atan(g1);h2 = Math.atan(g2);h3 = Math.atan(g3);h4 = Math.atan(g4);h5 = Math.atan(g5);h6 = Math.atan(g6);h7 = Math.atan(g7);s = (180*h)/PI;s1 = (180 * h1)/PI;s2 = (180*h2)/PI;s3 = (180*h3)/PI;s4 = (180*h4)/PI;s5 = (180 * h5)/PI;s6 = (180*h6)/PI;s7 = (180*h7)/PI;
R1 = s7;
x2 = (2*s)*Math.cos(q); //
y2 = (2*s)*Math.sin(q);x4 = (2 * s1) * Math.cos(q1);y4 = (2 * s1) * Math.sin(q1);x6 = (2*s2)*Math.cos(q2);y6 = (2*s2)*Math.sin(q2);x8 = (2* s3)*Math.cos(q3);y8 = (2*s3)*Math.sin(q3);x10 = (2*s4)*Math.cs(q4);y10 = (2*s4)*Math.sin(q4);x12 = (2*s5)*Math.cos(q5);y12 = (2*s5)*Math.sin(q5);x14 = (2*s6)*Math.cos(q6);y14 = (2*s6)*Math.sin(q6);p1.setLocation(200+x2,200-y2);        
p2.setLocation(200+x4,200-y4);
p3.setLocation(200+x6,200-y6);
p4.setLocation(200+x8,200-y8);
p5.setLocation(200+x10,200-y10);
p6.setLocation(200+x12,200-y12);
p7.setLocation(200+x14,200-y14);
```
i++; }else  $if(i == 10)$  {  $// V$  99%  $V = 99.0$ ;  $V1 = (double)(V/100) * c;$  $b = (V1 * V1);$  $d = (c * c);$  $j = b / d;$  $\check{f}$  = Math.sqrt $(1-j)$ ;  $g = f * (Math.sin(n)) / ((Math.cos(n)) + (V1/c))$ ;  $g1 = f * (Math.\sin(n1)) / ((Math.\cos(n1)) + (V1/c))$ ;  $g2 = f * (Math.sin(n2)) / ((Math.cos(n2)) + (V1/c));$  $g3 = f * (Math.sin(n3))/( (Math.cos(n3))+(V1/c));$  $g4 = f * (Math.sin(n4)) / ((Math.cos(n4)) + (V1/c))$ ;  $g5 = f * (Math.sin(n5)) / ((Math.cos(n5)) + (V1/c));$  $g6 = f * (Math.\sin(n6)) / ((Math.\cos(n6)) + (V1/c));$  $g7 = f * (Math.\sin(bb1)) / ((Math.\cos(bb1)) + (V1/c))$ ;  $h = Math.atan(g);$  $h1 = Math.atan(g1);$  $h2 = Math.atan(g2);$  $h3 = Math.atan(g3);$  $h4 = Math.atan(g4);$  $h5 = Math.atan(g5);$  $h6 = Math.atan(g6);$  $h7 = Math.atan(g7);$  $s = (180*h)/PI;$  $s1 = (180 * h1)/PI;$  $s2 = (180*h2)/PI;$ s3 = (180\*h3)/PI;  $s4 = (180*h4)/PI;$  $s5 = (180 * h5)/PI;$  $s6 = (180*h6)/PI;$  $s7 = (180 * h7)/P1;$  $R1 = s7;$  $x2 = (2*s)*Math.cos(q);$  $y2 = (2*s)*Math.sin(q);$  $x4 = (2 * s1) * Math.cos(q1);$  $y4 = (2 * s1) * Math.sin(q1);$  $x6 = (2*s2)*Math.cos(q2);$  $y6 = (2*s2)*Math.sin(q2);$  $x8 = (2*s3)*Math.cos(q3);$  $y8 = (2*s3)*Math.sin(q3);$  $x10 = (2*s4)*Math.cs(q4);$  $y10 = (2*s4)*Math.sin(q4);$  $x12 = (2*s5)*Math.cos(q5);$  $y12 = (2*s5)*Math.sin(q5);$  $x14 = (2*s6)*Math.cos(q6);$  $y14 = (2*s6)*Math.sin(q6);$ p1.setLocation(200+x2,200-y2);  $p2.setLocation(200+x4,200-y4);$ p3.setLocation(200+x6,200-y6);

```
p4.setLocation(200+x8,200-y8);
  p5.setLocation(200+x10,200-y10);
  p6.setLocation(200+x12,200-y12);
 p7.setLocation(200+x14,200-y14);
  i++;
}else
 if(i ==11){
  \bar{V} = 99.9;
  V1 = (double)(V/100) * c;b = (V1 * V1);d = (c * c);j = b / d;
  \check{f} = Math.sqrt(1-j);
   g = f * (Math.sin(n)) / ((Math.cos(n)) + (V1/c));
  g1 = f * (Math.sin(n1)) / ((Math.cos(n1)) + (V1/c));g2 = f * (Math.\sin(n2)) / ((Math.\cos(n2)) + (V1/c));
  \bar{g}3 = f * (Math.\sin(n3)) / ((Math.\cos(n3)) + (V1/c));g4 = f * (Math.\sin(n4)) / ((Math.\cos(n4)) + (V1/c));
  g5 = f * (Math.\sin(n5)) / ((Math.\cos(n5)) + (V1/c));
  g6 = f * (Math.\sin(n6)) / ((Math.\cos(n6)) + (V1/c));
  g7 = f * (Math.sin(bb1)) / ((Math.cos(bb1)) + (V1/c));
  h = Math.atan(g);h1 = Math.atan(g1);h2 = Math.atan(g2);h3 = Math.atan(g3);h4 = Math.atan(g4);h5 = Math.atan(g5);h6 = Math.atan(g6);h7 = Math.data(g7);s = (180*h)/PI;s1 = (180 * h1)/PI;s2 = (180*h2)/PI;s3 = (180*h3)/PI;s4 = (180*h4)/PI;s5 = (180 * h5)/PI;s6 = (180 * h6)/P1;
  s7 = (180*h7)/PI;R1 = s7;x2 = (2*s)*Math.cos(q);y2 = (2*s)*Math.sin(q);x4 = (2 * s1) * Math.cos(q1);y4 = (2 * s1) * Math.sin(q1);x6 = (2*s2)*Math.cos(q2);y6 = (2*s2)*Math.sin(q2);x8 = (2*s3)*Math.cos(q3);y8 = (2*s3)*Math.sin(q3);x10 = (2*s4)*Math.cos(q4);y10 = (2*s4)*Math.sin(q4);x12 = (2*s5)*Math.cos(q5);y12 = (2*s5)*Math.sin(q5);x14 = (2*s6)*Math.cos(q6);y14 = (2*s6)*Math.sin(q6);
```

```
p1.setLocation(200+x2,200-y2);
   p2.setLocation(200+x4,200-y4);
   p3.setLocation(200+x6,200-y6);
   p4.setLocation(200+x8,200-y8);
   p5.setLocation(200+x10,200-y10);
   p6.setLocation(200+x12,200-y12);
   p7.setLocation(200+x14,200-y14);
   i++;
}else
 if(i == 12) { // \tV 99.99%
   V = 99.99:
   V1 = (double)(V/100) * c;b = (V1 * V1);d = (c * c);j = b / d;
   f = Math.sqrt(1-j);g = f * (Math.sin(n)) / ((Math.cos(n)) + (V1/c));
   g1 = f * (Math.sin(n1)) / ((Math.cos(n1)) + (V1/c));g2 = f * (Math.sin(n2)) / ((Math.cos(n2)) + (V1/c));g3 = f * (Math.\sin(n3)) / ((Math.\cos(n3)) + (V1/c));
   \bar{g}4 = f * (Math.\sin(n4)) / ((Math.\cos(n4)) + (V1/c));g5 = f * (Math.sin(n5)) / ((Math.cos(n5)) + (V1/c));\bar{g}6 = f * (Math.\sin(n6)) / ((Math.\cos(n6)) + (V1/c));g7 = f * (Math.sin(bb1)) / ((Math.cos(bb1)) + (V1/c));
    h = Math.atan(g);
   h1 = Math.atan(g1);h2 = Math.atan(g2);h3 = Math.atan(g3);h4 = Math.data(g4);h5 = Math.atan(g5);h6 = Math.atan(g6);h7 = Math.atan(g7);s = (180*h)/PI;s1 = (180 * h1)/PL;s2 = (180*h2)/PI;s3 = (180*h3)/PI;s4 = (180*h4)/PI;s5 = (180 * h5)/P1;
   s6 = (180 * h6)/P1;
   s7 = (180*h7)/PI:
   R1 = s7;
   x2 = (2*s)*Math.cos(q);y2 = (2*s)*Math.sin(q);x4 = (2 * s1) * Math.cos(q1);y4 = (2 * s1) * Math.sin(q1);x6 = (2*s2)*Math.cos(q2);y6 = (2*s2)*Math.sin(q2);x8 = (2* s3)*Math.cos(q3);y8 = (2*s3)*Math.sin(q3);x10 = (2*s4)*Math.cos(q4);y10 = (2*s4)*Math.sin(q4);x12 = (2*s5)*Math.cos(q5);
```

```
y12 = (2*s5)*Math.sin(q5);x14 = (2*s6)*Math.cos(q6);y14 = (2*s6)*Math.sin(q6);p1.setLocation(200+x2,200-y2);
      p2.setLocation(200+x4,200-y4);
      p3.setLocation(200+x6,200-y6);
      p4.setLocation(200+x8,200-y8);
      p5.setLocation(200+x10,200-y10);
      p6.setLocation(200+x12,200-y12);
      p7.setLocation(200+x14,200-y14);
    }
   }
 if(e.getSource() == clear){         //clear ボタンを押した時の処理
   V = 0;i = 0;R1 = 90;
   R = 255;
   G = 255;\bar{B} = 0;x2 = a1; y2 = b1;<br>x4 = a2; y4 = b2;
   x4 = a2; y4 = b2;<br>x6 = a3; y6 = b3;
      = a3; y6 = b3;<br>= a4; y8 = b4;
   x8 = a4; y8 = b4;<br>x10 = a5: y10 = b5:
              y10 = b5;<br>y12 = b6;
   x12 = a6;x14 = a7; y14 = b7;
   p1.setLocation(a1,b1);
   p2.setLocation(a2,b2);
   p3.setLocation(a3,b3);
   p4.setLocation(a4,b4);
   p5.setLocation(a5,b5);
   p6.setLocation(a6,b6);
  p7.setLocation(a7,b7);
 }
repaint();
}
public void paint (Graphics g){ //
 g.setColor(Color.white); //
 R2 = (int)R1;g.fillOval(200-(2*R2),200-(2*R2),(4*R2),(4*R2));
 g.setColor(Color.black);      
 g.drawLine(200,0,200,400);
 g.drawLine(0,200,400,200);
  if(V == 0){ //g.drawLine(a1,b1,a2,b2);
   g.drawLine(a1,b1,a3,b3);
   g.drawLine(a2,b2,a4,b4);
   g.drawLine(a4,b4,a5,b5);
   g.drawLine(a5,b5,a6,b6);
   g.drawLine(a6,b6,a3,b3);
  }else{
   g.drawLine((int)(200+x2),(int)(200-y2),(int)(200+x4),(int)(200-y4));
   g.drawLine((int)(200+x4),(int)(200-y4),(int)(200+x8),(int)(200-y8));
   g.drawLine((int)(200+x8),(int)(200-y8),(int)(200+x10),(int)(200-y10));g.drawLine((int)(200+x10),(int)(200-y10),(int)(200+x12),(int)(200-y12));
```

```
g.drawLine((int)(200+x12),(int)(200-y12),(int)(200+x6),(int)(200-y6));
  g.drawLine((int)(200+x6),(int)(200-y6),(int)(200+x2),(int)(200-y2));
 }
 g.drawOval(20, 20, 360, 360); //
 g.drawOval(80,80,240,240);
 g.drawOval(140,140,120,120);
 g.setFont(font);
 g.drawString("v ="+V+"%",10,350);
 g.drawString("30 °",250,220);
 g.drawString("60 °",310,230);
 g.drawString("90 °",370,240);
 if(i == 0){ //
  g.setColor(new Color(R,G,B));
   }else
   if(i > 0 & i < 3){
    R = R - 85;
    g.setColor(new Color(R,G,B));
 }else
   if(i >= 3 & i < 6){
     \widetilde{G} = G - \widetilde{85};
     B = B + 85;g.setColor(new Color(R,G,B));
  }else
    if(i >= 6 && i < 8){
     R = R + 64;g.setColor(new Color(R,G,B));
  }else
    if(i \ge 8){
    \bar{R} = 255;
   g.setColor(new Color(R,G,B));
  }
 g.fillOval(p1.x - 5, p1.y - 5, 10, 10); //
 g.fillOval(p2.x - 5 , p2.y - 5,10,10);
 g.fillOval(p3.x - 5 , p3.y - 5,10,10);
 g.fillOval(p4.x - 5 , p4.y - 5,10,10);
 g.fillOval(p5.x - 5 , p5.y - 5,10,10);
 g.fill10val(p6.x - 5, p6.y - 5, 10, 10);g.fill10val(p7.x - 5, p7.y - 5, 10, 10);}
}
```